# Filière Électrotechnique<br>3<sup>eme</sup> Année Licence Énergies Renouvelables Semestre 6

## TPN°3:Simulation d'une chaine de conversion éolienne

#### Les objectifs du TP:

Simulation de toutes les parties d'un aérogénérateur basé sur une machine synchrone à aimant permanant (GSAP).

Rappels de cours : le schéma bloc de la conversion de l'énergie cinétique en énergie

électrique pour un système autonome est montré sur la figure.1:

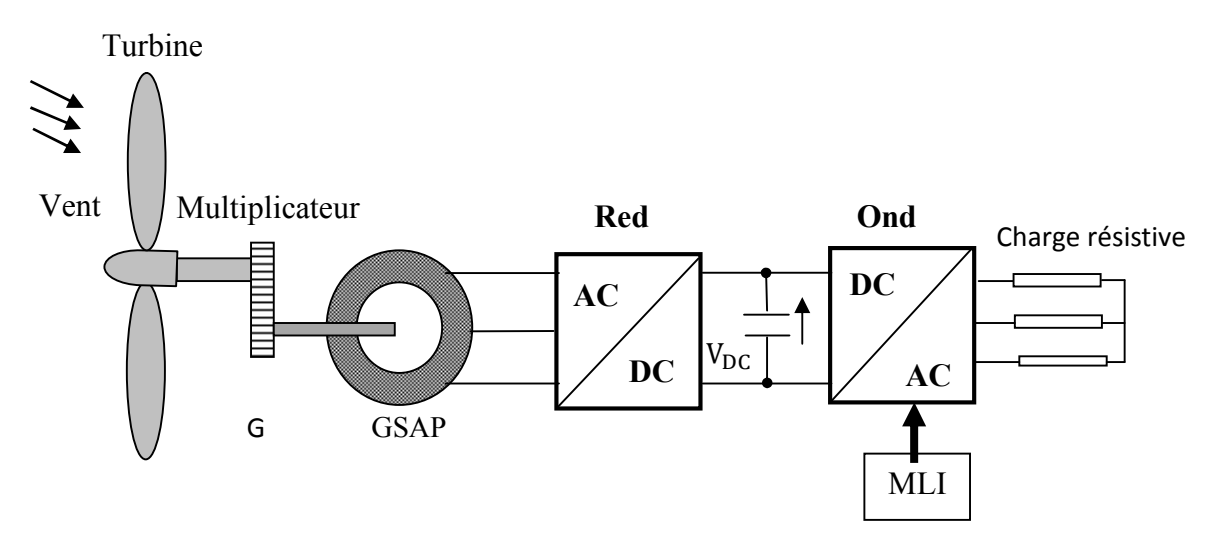

Fig.1: Éolienne à vitesse variable basée sur une génératrice synchrone à aimant permanent (GSAP)

#### Travail à faire

1. A l'aide du logiciel Matlab/Simpower systeme réaliser le circuit de la figure.1.

Pour un échelon de la vitesse du vent qui augmente en une 01 seconde de 5m/s à 6m/s

#### 1.a pour une charge continue

Réaliser l'association du model de la turbine vu durant le TP2 avec le model de la GSAP du logiciel Matlab/simpower puis ajouter le redresseur triphasé(AC/DC) alimentant une charge continue Rch=200Ω.en parallèle avec un filtre Cch=2200µF

Questions: visualiser sur l'oscilloscope les courbes suivantes:

- Paero=f( $\Omega$ m)
- Caero , Cem et Ωm(même oscilloscope).
- Le courant statorique ia avec la tension composée Vab du stator
- Le courant ich et la tension Vch de la charge continue.

La génératrice synchrone à aimant permanent est une génératrice de puissance nominale  $P_u$  = 1.68 kW, dont les paramètres sont présentés dans le tableau suivant :

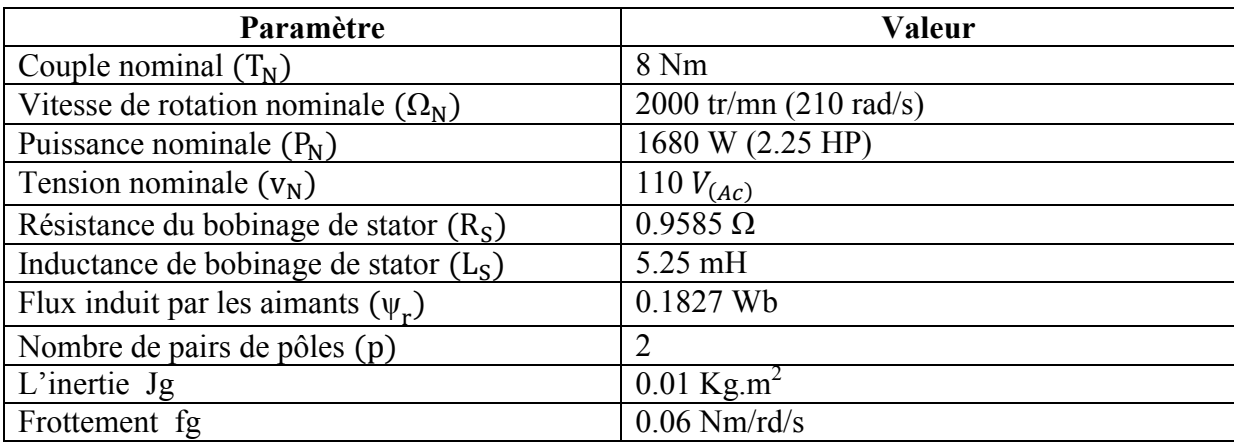

### Les paramètres de la turbine tripale à axe horizontal sont les suivants:

R=2.7m; ro=1.225Kg/m<sup>3</sup>; G=14; ft=1.19.10<sup>-3</sup> Nm/rd/s; Jt=2.9.10<sup>-2</sup> Kg.m<sup>2</sup>

Pour la caractéristique Cp(λ): on prend celle du tp1.

## 1.b Pour une charge alternatif

Pour alimenter une charge triphasé résistive Rch=70Ω (AC) on ajoute au circuit précédent un onduleur MLI triphasé.

Questions: visualiser sur l'oscilloscope les courbes suivantes:

- Paero=f(Ωm)

- Le courant ich et la tension Vch de la charge alternatif pour deux fréquences de la référence sinusoïdale (50Hz et 25Hz).